## **Skarga na brak dostępności**

**Instrukcja wypełniania** 

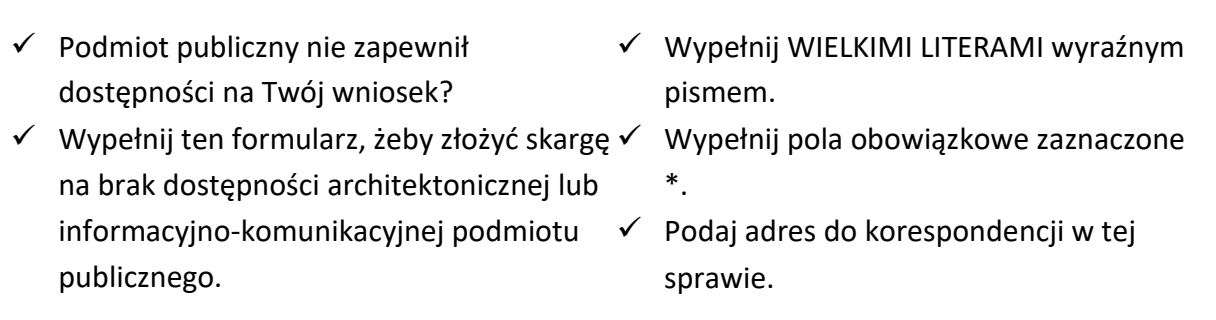

**Dane osoby składającej skargę Wpisz dane poniżej** Imię ....................................................... Nazwisko ................................................ Ulica, numer domu i lokalu ......................... Kod pocztowy .......................................... Miejscowość ............................................ Państwo ................................................. Numer telefonu .............................

Adres email .................................

**Dane skarżonego podmiotu**

Wpisz dane w polach poniżej.

Nazwa ...................................................................

Ulica, numer domu i lokalu ......................................

Kod pocztowy ........................................................

Miejscowość ..........................................................

Państwo ...............................................................

**Zakres skargi** 

Jeśli załączasz kopię wniosku o zapewnienie dostępności, nie musisz wypełniać punktów 1,2 i 3.

## **1. Jako barierę w dostępności wskazuję:\***

Napisz, dlaczego jest Ci trudno skorzystać z podmiotu publicznego. Możesz wskazać kilka barier. Jeżeli w polu jest zbyt mało miejsca, dodaj opis jako załącznik skargi.

## **2. Potrzebuję zapewnienia dostępności, żeby:\***

Napisz, dlaczego potrzebujesz zapewnienia przez podmiot publiczny dostępności architektonicznej lub informacyjno-komunikacyjnej.

## **3. Proszę o zapewnienie dostępności poprzez:**

Wypełnij jeżeli chcesz, żeby podmiot publiczny zapewnił dostępność w określony sposób.

**Sposób kontaktu\*** 

Wybierz sposób kontaktu. Jeśli załączasz kopię wniosku o zapewnienie dostępności, nie musisz wypełniać tego punktu.

Listownie, na adres wskazany w skardze ......................

Elektronicznie, poprzez skrzynkę ePUAP ........................

Elektronicznie, na adres email ......................................

Inny, napisz jaki: .........................................................

**Załączniki**  Napisz, ile dokumentów załączasz.

Liczba dokumentów:

**Data i podpis** 

**Data Podpis\***